# **Installer - Feature #35699**

# **Provide a parameter to set Candlepin log level**

11/01/2022 10:46 AM - Ewoud Kohl van Wijngaarden

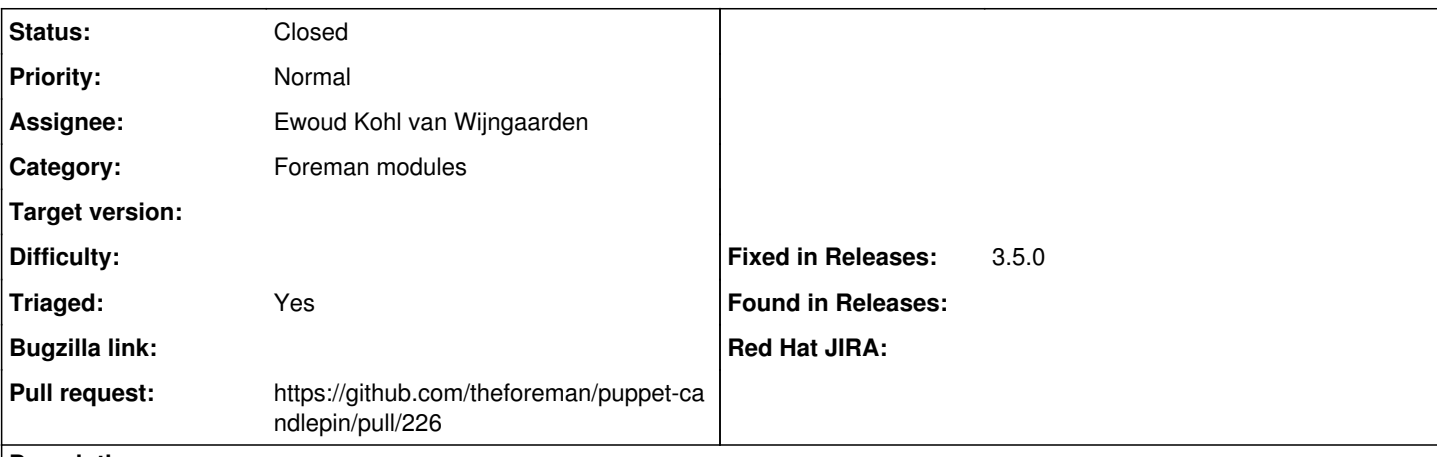

### **Description**

Today users have to manually modify /etc/candlepin/candlepin.conf but that's a poor experience. A parameter in custom-hiera.yaml would at least improve things.

### **Associated revisions**

#### **Revision 44c63334 - 11/07/2022 01:36 PM - Ewoud Kohl van Wijngaarden**

Fixes #35699 - Introduce a parameter to configure logging

This also drops the Hibernate logger since it should have been resolved by now.

### **History**

#### **#1 - 11/01/2022 11:12 AM - The Foreman Bot**

- *Status changed from New to Ready For Testing*
- *Assignee set to Ewoud Kohl van Wijngaarden*
- *Pull request https://github.com/theforeman/puppet-candlepin/pull/226 added*

## **#2 - 11/07/2022 01:36 PM - The Foreman Bot**

*- Fixed in Releases 3.5.0 added*

## **#3 - 11/07/2022 02:03 PM - Ewoud Kohl van Wijngaarden**

*- Status changed from Ready For Testing to Closed*

Applied in changeset [puppet-candlepin|44c63334eb106a6d70a081567203b0b701706e9a.](https://projects.theforeman.org/projects/puppet-foreman/repository/puppet-candlepin/revisions/44c63334eb106a6d70a081567203b0b701706e9a)

### **#4 - 11/28/2022 12:15 PM - Ewoud Kohl van Wijngaarden**

*- Triaged changed from No to Yes*